# **Projects - Feature #1868**

# **Author in Google search results**

12 Oct 2011 08:14 - Andriy Lesyuk

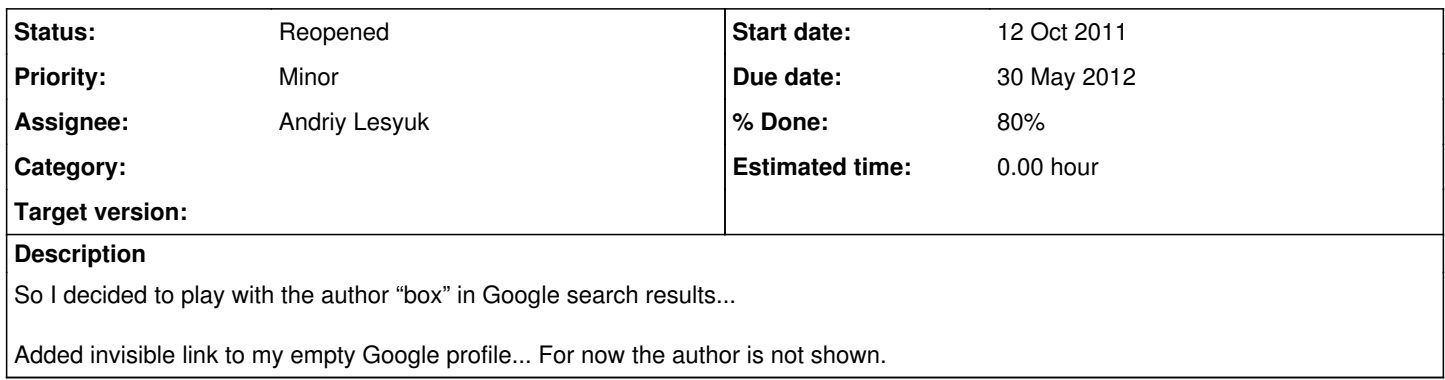

# **History**

## **#1 - 12 Oct 2011 08:14 - Andriy Lesyuk**

### Some links:

- <http://www.google.com/webmasters/tools/richsnippets>
- <http://www.google.com/support/webmasters/bin/answer.py?answer=1408986>

# **#2 - 20 Dec 2011 09:41 - Andriy Lesyuk**

#### *- % Done changed from 20 to 30*

# **#3 - 30 Jan 2012 08:48 - Andriy Lesyuk**

*- % Done changed from 30 to 40*

Unhided Google+ icon - let's see if anything changes...

## **#4 - 30 May 2012 21:39 - Andriy Lesyuk**

- *Due date set to 30 May 2012*
- *Status changed from In Progress to Closed*
- *% Done changed from 40 to 100*

It works!

## **#5 - 02 Jun 2014 23:17 - Andriy Lesyuk**

*- Status changed from Closed to Reopened*

It looks like it got broken...

### **#6 - 02 Jun 2014 23:44 - Andriy Lesyuk**

# *- % Done changed from 100 to 80*

#### **#7 - 11 Jun 2014 23:03 - Andriy Lesyuk**

Looks like I'm not alone:<https://productforums.google.com/forum/#!categories/webmasters/structured-data>

Thus the explanation can be:

To increase the likelihood of author information returning in search it is best to follow Google guidelines. I recommend removing the rel="author" tag from pages not suited for authorship, for example, homepage, category pages, archives as well as any other pages that contain a listing of articles. In a nutshell the tag should only appear on blog post pages or pages with a single-article.

Time to move the authorship tag to [Meta?](http://projects.andriylesyuk.com/project/redmine/meta)..

### **#8 - 30 Mar 2015 07:41 - Andriy Lesyuk**

Looks like Google refactored this feature:

- <https://developers.google.com/structured-data/>
- <https://developers.google.com/structured-data/rich-snippets/reviews>
- <https://developers.google.com/structured-data/rich-snippets/sw-app>
- <https://developers.google.com/structured-data/rich-snippets/articles>
- <https://developers.google.com/structured-data/breadcrumbs>
- <https://developers.google.com/structured-data/slsb-overview>
- <https://developers.google.com/structured-data/critic-reviews>
- <https://developers.google.com/structured-data/customize/logos>